xadmaster

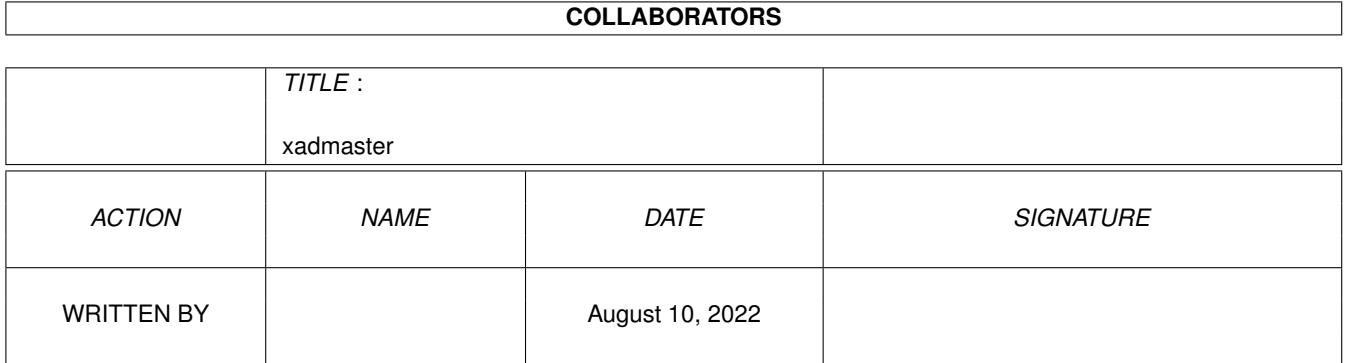

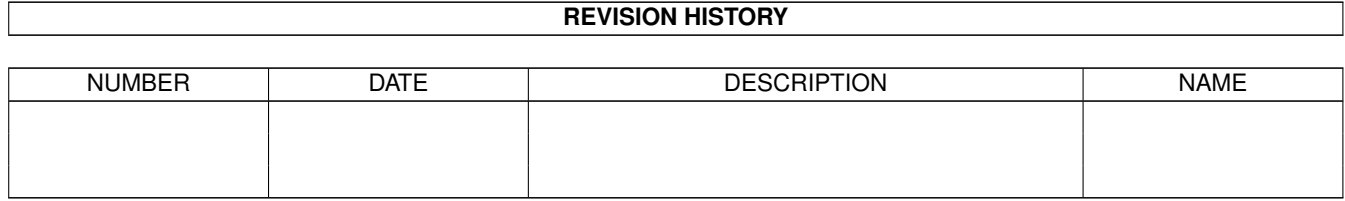

# **Contents**

### 1 xadmaster [1](#page-3-0)

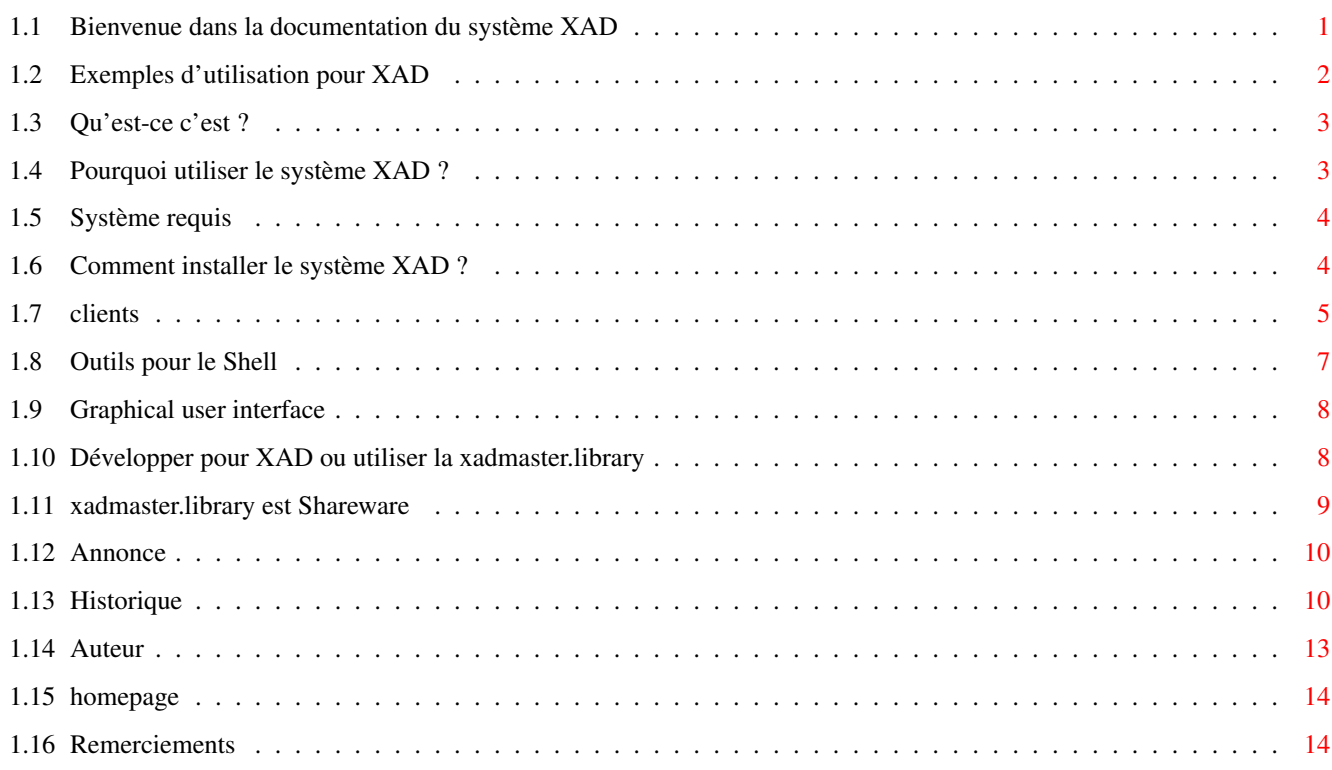

# <span id="page-3-0"></span>**Chapter 1**

# xadmaster

 $\star$ 

# <span id="page-3-1"></span>1.1 Bienvenue dans la documentation du système XAD

```
xadmaster.library - Système performant de désarchivage *
Qu'est-ce que c'est ?
           Principe et introduction
      Pourquoi l'utiliser ?
           Utilisez-le !
      Exemples
                     Quelques exemples d'utilisation
      Système requis
                Système requis pour XAD
      Installation
                  Comment installer XAD
      Clients
                      Archiveurs supportés
      Outils
                       Outils pour le Shell
      GUI
                         Interface graphique utilisateur
      Développeurs
                  Un mot pour les programmeurs
      Shareware
                     xadmaster.library est Shareware
```

```
Attention
                  Lisez ceci !
Auteur
                     Contactez moi
Page d'accueil
             Page d'accueil et liste de discussion
Historique
                 Historique de ce système
Remerciements
              Quelques personnes qui ont été utiles
```
# <span id="page-4-0"></span>**1.2 Exemples d'utilisation pour XAD**

Les outils inclus pour le Shell permettent d'accéder à la pluspart des fonctions du système Xad. Voici quelques exemples de ce que vous pouvez faire.

- 1) Extraire les fichiers d'un fichier archive vers « RAM:~» : xadUnFile exemple.lha RAM:
- 2) Afficher les informations au sujet des fichiers de l'archive : xadUnFile exemple.lha INFO
- 3) Extraire une archive disque vers une disquette formatée : xadUnDisk exemple.dms DF0:
- 4) Convertir une archive disque au format ADF : xadUnDisk exemple.dms exemple.adf
- 5) Extraire les fichiers d'une archive disque vers «~RAM:~» : xadUnFile exemple.dms RAM: DARC
- 6) Extraire les fichiers du format adf vers la «~RAM:~» : xadUnFile exemple.adf RAM: DIMG

Bien sûr, il ne s'agit là que d'exemples, vous pouvez faire plein d'autres choses.

- Positionner un motif pour choisir les fichiers à extraire,
- Remplacer les fichiers ou non,
- créer les répertoires ou non,
- effacer les fichiers incomplets ou non,
- montrer la list des fichiers avec leurs bits de protection
- afficher les information texte d'une archive disque,
- gérer les archives multi-volumes,
- ignorer les commentaires, les dates de fichiers, les bits de protection, l'arbre des fichiers,

- ...

# <span id="page-5-0"></span>**1.3 Qu'est-ce c'est ?**

«~xadmaster.library~» est une bibliothèque de désarchivage de ← fichiers et de disques avec une interface standard. Peut-être connaissez-vous Xfdmaster.library, qui s'occupe de désarchiver les fichiers de données compressées ainsi que les exécutables ? Xadmaster.library fait de même, mais pour les archives et les disques.

Cette bibliothèque vous permet de décompresser beaucoup de formats d'archivage différents avec un seul outil. Si quelqu'un crée une belle interface graphique pour xadmaster.library, elle servira pour tous les types d'archiveurs. Il n'est plus nécessaire d'avoir de multiples archiveurs avec beaucoup d'options, des interfaces différentes et de nombreux problèmes. Il suffit d'utiliser cette bibliothèque et un outil.

De plus, xadmaster.library permet de décompresser les archives les plus étranges. Quelques anciens archiveurs ne fonctionnent plus sur les nouvelles machines, xadmaster.library résout ce problème, il lui suffit d'un petit

> client pour utiliser ce format.

Les archives de disques peuvent être décompressées vers un périphérique, la mémoire ou vers des fichiers (Ce qui donne un format ADF). Ceci n'est pas possible avec la plupart des archiveurs.

Pour l'instant xadmaster.library ne gère pas les archives découpées en plusieurs fichiers comme l'autorise certains archiveurs.

Actuellement, xadmaster.library ne gère pas les deux caractéristiques suivantes :

- RAW disk images

- Archives MFM

Il est au premier abord, facile d'ajouter ces deux caractéristiques, mais voici les raisons pour lesquelles ce n'est pas encore implémentées :

- Il y a peu d'archiveurs qui supportent ces caractéristiques. - Je n'ai jamais vu d'archive de disque brut, excepté l'archiveur lui-même.

Si vous avez réellement besoin de cette caractéristique, je l'implémenterais peut-être alors.

## <span id="page-5-1"></span>**1.4 Pourquoi utiliser le système XAD ?**

Ce système de bibliothèque a quelques avantages :

- Il supporte beaucoup de types d'archiveurs différents.
- Les archiveurs sont internes au programme ou dans un client spécifique. Il n'y a pas besoin de faire appel à d'autres programmes.
- Tous les archiveurs ont la même interface et fonctionnent suivant le même principe. Il n'y a pas besoin d'apprendre les différentes options propres à chaque
- programme d'archivage. - La bibliothèque possède des caractéristiques que tous les archiveurs
- n'ont pas. Par exemple, la possibilité de sauver sous forme de fichiers images une archive disque.
- Les clients sont très petits comparés à la plupart des programmes d'archivage.
- La bibliothèque peut supporter presque tous les archiveurs même les plus étranges.
- Ajouter un nouvel archiveur est très facile, il suffit de créer un nouveau

client

.

- La plupart des archiveurs clients supportés sont plus stables et ont une meilleur gestion des erreurs que les programmes d'archivage initiaux.

## <span id="page-6-0"></span>**1.5 Système requis**

Tous les fichiers exécutables de cette archive requièrent au moins la version V37 (OS 2.0) du système pour fonctionner.

La bibliothèque xadmaster.library doit-être positionnée dans le répertoire LIBS: et les fichiers clients dans le répertoire LIBS:xad.

# <span id="page-6-1"></span>**1.6 Comment installer le système XAD ?**

Copiez xadmaster.library dans le répertoire LIBS: et les clients dans le répertoire LIBS:xad. Les programmes utilitaires peuvent être copiés n'importe où, mais le répertoire C: (ou équivalent) serait le meilleur endroit pour ça.

Le script d'installation fourni, facilite l'installation des éléments nécessaires.

---

Les utilisateurs enregistrés obtiendront une clé pour désactiver les requêtes du ShareWare. Ce fichier devra être installé de la façon suivante :

- a) Si vous avez une variable d'environnement KEYPATH, copiez le fichier dans le répertoire ainsi défini.
- b) Si vous avez une assignation vers KEYS: copiez le fichier clé ici.
- c) Dans les autres cas copiez le dans S:

# <span id="page-7-0"></span>**1.7 clients**

Les clients peuvent être intégrés (dans la bibliothèque) ou externe (dans le répertoire «~LIBS:Xad/~». Les clients externes peuvent être écrit par n'importe qui et remplacer les clients internes. Actuellement, les clients suivants existent (internes et externes) Archiveurs disques CompDisk Ancien archiveur disque par Olaf Barthel. CrunchDisk Archiveur basé sur XPK et PP de Klaus Deppish. \* DImp Disk-Imploder de Albert-Jan Brouwer. \* DImp SFX Format auto-extractible de Disk-Imploder. LhWarp Un vieux format d'archive par Jonathan Forbes. Marc's DiskCr Basé sur XPK de Marko Pozarnik. \* MSA Archiver « Magic Shadow ». PackDev Un archiveur utilisant XPK. PackDisk Basé sur XPK de Edgar M. Vigdal. Savage Comp. Archiveur disque de Markus Zeller basé sur une version pirate de Lha de Stefan Boberg. SuperDuper3 Fichier tampon de SuperDuper3. xDisk Archiveur basé sur XPK d'Oliver Wagner diffusé avec le magazine Amiga Plus. xMash Un archiveur basé sur XPK. Warp Très vieux système d'archivage par SDS software. \* ZAP Vielle archiveur disque de « GREMLIN de MAYHEN ». \* Zoom, Zoom 5 Archiveurs de disques de Olaf Barthel. Archiveurs de fichiers Ace Archiveur écrit par Marcel Lemke. Encryptage non supporté à cause du manque d'information sur le codage. Ace MS-EXE Format auto-extractible de Ace sur PC. Amiga+ Unpack Ancien archiveur de fichiers utilisé avec les anciens produits diffusés avec "Amiga Plus". AmiPack L'archiveur AMI-Pack utilisé avec "Amiga Magazin" (Allemand) Ce client est plus rapide que l'outil d'origine. \* Ar Bibliothèque d'archivage d'un fichier objet sous Unix. Arc Très vielle archiveur. Les archives cryptées ne peuvent pas être détectées, mais il gère le mot de passe ! Normalement Arc utilise des mots de passe écrits en majuscule. Arj Souvent utilisé sur les machines à base de MS-DOS/Windows. Arj MS-EXE Archive auto extractible des plate-forme PC MS-DOS \* BZip Archive de fichiers d'avant BZip2. \* BZip2 Utilisé par les compresseur TAR. Le format ne stoke pas la taille de l'archive décompressée, donc quelques limitations existent. (Ex : la taille nécessaire ne sera pas affichée et le manque de mémoire pourra se faire sentir. \* CAB Le populaire format d'archive d'installation de MS-Windows. \* CAB MS-EXE Le format auto-extractible des archives CAB. Compress Compresseur Tar utilisé parfois. Le format ne stoke pas la taille des fichiers non compressés, par concéquent il existe quelques limitations à l'extraction. (Pas de taille affichée et l'extraction vers la mémoire (RAM:) peut causer une erreur). \* Cpio Un format d'archive non compressée comme TAR utilisé par exemple dans les fichiers RPM.

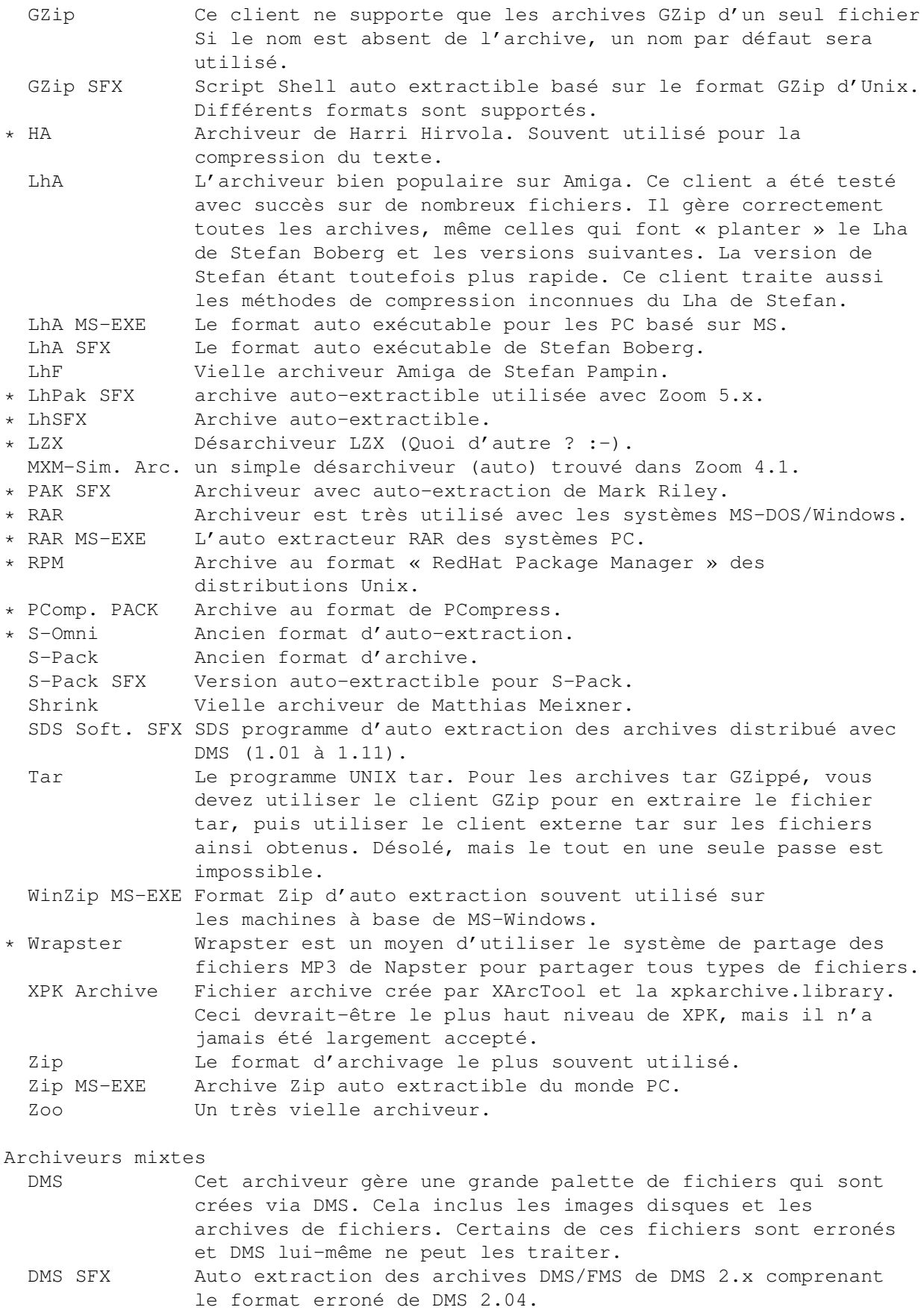

Filesystem

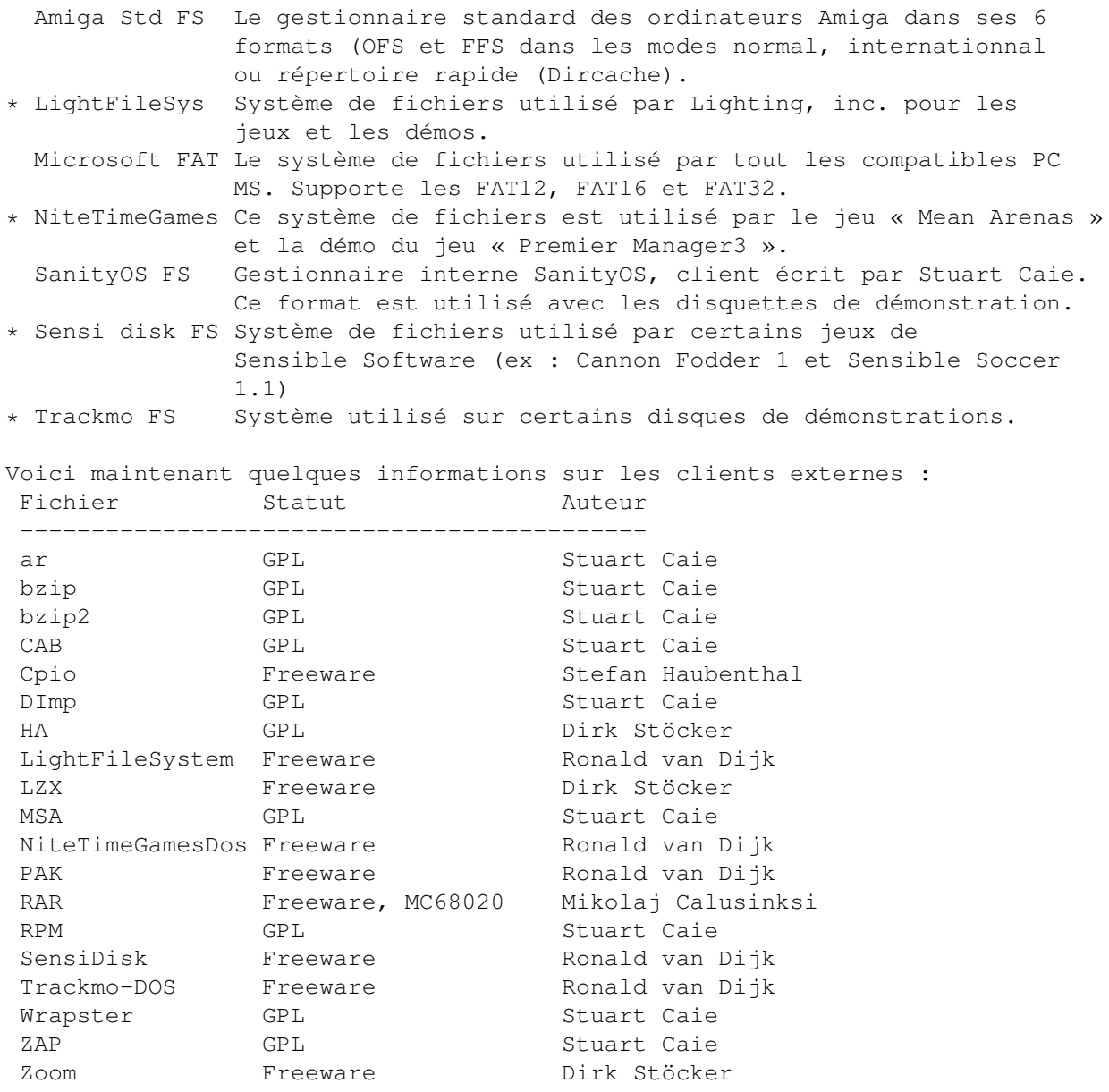

# <span id="page-9-0"></span>**1.8 Outils pour le Shell**

L'utilisation de la xadmaster.library peut se faire via les outils inclus dans le répertoire « C ». Leurs documentations sont dans le répertoire «~Docs ». Lire ces documentions pour une meilleur compréhension.

#### exe2arc

Cet outil convertit les fichiers archives exécutables en archives standards.

### xad2lha

Cet outil convertit un type d'archive en une archive Lha. Il utilise la compression interne -lh5- et n'a pas besoin de la commande lha.

### xadLibInfo

Affiche des informations sur la bibliothèque xadmaster.library et sur

les formats d'archives supportés. xadUnDisk Cet outil peut être utilisé pour désarchiver les archives disques. xadUnFile Cet outil sert au désarchivage des fichiers. C'est l'outil le plus utile. Il remplace à la fois tous les programmes comme unlzx,unrar,unlzh, ... xadUnFileM Celui-ci est comme xadUnFile, mais pour les archives découpées en plusieurs parties. xadList Un outil comme la commande « List », mais affichant en plus, le type de compression utilisé si le fichier est compressé (archive). xadUnTar Un outil pour extraire et afficher le contenu des archives au format Tar. Les archives peuvent être compressées avec n'importe lequel des formats supportés (BZip, BZip2, GZip, ...). Ces outils peuvent facilement être utilisés via des gestionnaires de

fichiers comme Directory Opus ou DirWork.

# <span id="page-10-0"></span>**1.9 Graphical user interface**

Cette distribution n'inclus pas d'interfaces graphiques utilisateur. Il en existe de nombreuses sur Aminet qui gère ce système de désarchivage. Il y en a une, particulièrement sympatique appelée « Voodoo-X » qui pourraît être nommée « L'Interface~», pour le moment.

Elle a été créée par Andrew Bell et peut être récupérée sur Aminet dans le répertoire « util/arc ». Nom de l'archive : Voodoo-X.lha (accompagnée de son fichier « .readme »).

Vous devriez l'essayer si vous n'aimez pas travailler avec le Shell.

## <span id="page-10-1"></span>**1.10 Développer pour XAD ou utiliser la xadmaster.library**

Lisez avec attention les fichiers « autodoc ». Vous trouverez toutes les informations importantes dans ces fichiers. Jetez aussi un oeil aux fichiers « includes », ils contiennent de nombreux commentaires.

Quelques exemples sont également fournis. Les outils pour le Shell peuvent aussi vous aider à comprendre le principe de fonctionnement de la bibliothèque. Les exemples des clients peuvent vous aider à créer votre propre client. Ceci est particulièrement bien documenté dans la partie concernant la description des clients internes.

Si vous avez des problèmes malgré cela, contactez-moi et je répondrais à vos

questions. Habituellement, j'utilise ces questions pour améliorer la documentation.

Ecrire un client nécessite un minimum de connaissances, autant sur l'archiveur que sur une programmation « propre » de l'Amiga. Toutes les données doivent être lues et écrites via les fonctions normales d'entrée/sortie. Il n'y a pas d'interface utilisateur par conséquent, le client doit gérer les erreurs, supprimer les fichiers et restaurer ce qui doit l'être, d'une manière acceptable. Bien entendu, tous les clients doivent être ré-entrants (ils sont utilisés comme une bibliothèque) !

Ces exigences peuvent être appelées "un style, bon et propre de programmation" et elles ne sont pas spécifiques à xadmaster.library.

J'aimerais que les clients soient écrits en C pour des questions de portabilité. À l'heure actuelle rien ne dit que l'Amiga ne va pas évoluer quelque peu d'ici là ; le langage C permettra ainsi de suivre l'évolution sans trop d'effort.

## <span id="page-11-0"></span>**1.11 xadmaster.library est Shareware**

La bibliothèque xadmaster.library est Shareware avec des conditions particulières. Il n'y a pas de restrictions dans son utilisation (ce qui ne signifie pas qu'il ne faut pas s'enregistrer) et la xadmaster.library peut être implémentée dans un programme sans aucune restriction.

Seul l'utilisateur final doit payer sa contribution quand il utilise la bibliothèque xadmaster.library.

Il y a trois systèmes de payement pour s'enregistrer à ce ShareWare :

- Envoyer 20 \$US ou l'équivalent de la somme en DM ou encore en Euro, à mon adresse postale ou en utilisant un autre moyen de paiement.

Voici les coordonnées de ma banque : Nom : Kreissparkasse Bautzen Numéro : 4005141582 BLZ : 855 500 00

- Envoyer un rapport de bugs détaillés avec au moins trois erreurs inconnues. Je verrais si ce rapport compte ou non. Cela dépend aussi de deux facteurs :
	- L'erreur a t-elle déjà été rapportée ?
	- Est-ce que la description est suffisante pour que je puisse trouver l'erreur ?
- Après le premier rapport, vous serez un utilisateur partiellement enregistré. ;-)
- Vous créez votre propre client externe et vous m'envoyer ce client avec son code source que je puisse l'inclure dans la prochaine diffusion.
- Fournissez les éléments suivants : nom, adresse électronique, adresse postale, pays.
- Pour optimiser XAD : le processeur et la version du système que vous possédez. (tout ce que vous avez).

Ceci n'est pas exhaustif, mais la dernière solution est celle que je préfère.

Pour les programmeurs qui utiliseraient xadmaster.library dans leurs applications (ex: détecteur de virus) :

- Il serait intéressant de me communiquer des suggestions et des erreurs éventuelles. L'implémentation de la xadmaster.library peut vous révéler des problèmes.
- Vous devez indiquer les conditions d'utilisation, situées plus haut, dans votre distribution à une place que l'utilisateur peut trouver et lire facilement.
- Et n'oubliez pas S.V.P. : La plupart du temps vous êtes aussi utilisateur, alors pensez aux conditions évoquées ci-dessus.

REMARQUE : Ces conditions ne concernent que la bibliothèque xadmaster.library ! Les autres clients externes peuvent avoir un statut différent. Par exemple, LZX et Zoom sont tous deux FreeWare. Vous avez besoin de vérifier le statut de chaque client ; normalement leur statut est indiqué avec leur version.

# <span id="page-12-0"></span>**1.12 Annonce**

Tous les fichiers contenus dans l'archive sont fournis "tel quel" sans aucune garantie, ni expresse ni implicite. L'utilisation est à vos risques et périls et la perte éventuelle d'informations est sous votre entière responsabilité. Je me dégage absolument de toute responsabilité, garantie...

Cette distribution contient des algoritmes dont l'utilisation peut être ilégale dans certains pays, états, contés ou districtes à cause d'une législation locale ou d'un brevet. C'est à l'utilisateur de déterminer le droit ou non d'utiliser un tel algorithme. Le fait que ce système contient certains algorithmes ne signifie pas nécessairement qu'il est possible de les utiliser dans le monde entier. Je rejète toutes responsabilités des conséquences légales résultant de l'utilisation d'un de ces algorithmes.

L'utilisation de ce logiciel ne devrait violer aucun droits d'auteur, mais si c'était le cas, merci de me prévenir.

# <span id="page-12-1"></span>**1.13 Historique**

xadmaster.library 9.0 (25.11.2000)

- Ajout du client «~GZip SFX~».
- Ajout des clients «~Wrapster » et «~RPM~» par Stuart Caie.
- Ajout du client « NiteTimeGamesDos FS~» de Ronald van Dijk.
- Ajout de la version 68060 de la bibliothèque principale.
- Ajout des verions 68020 et 68060 des clients externes.
- Découpage de la distribution en quatre archives.
- Ajout du support du vieux format LHA-Exe.
- Correction d'une réponse Enforcer dans xadUnDisk.
- Correction du crash sous LhWarp.
- Nettoyuage interne de quelques clients. Retrait d'algorithmes en double et ajout d'une meilleur composition de certains algorithmes pour les

rendre plus facile à utiliser à partir de différents clients. - Ajout du client HA. - Ajout de l'outil xadUnTar. - Ajout du client Warp. - Ajout du support pour «~SectorLabels~» (Seuls certains 'disk hook' permet son utilisation). Réactualisation de la version à 9, à cause des nouveaux attributs des champs de données. Mise à jour des clients pour autorisé les informations de SectorLabel. Mise à jour xadUnDisk pour supporter les options nécessaires. - Mise à jour du client SensiDisk et ajout des clients PAK et LightFileSystem effectué par Ronald van Dijk. - Correction du client Tar. Merci à Stuart Caie pour la chose. - Mise à jour du client CAB de Stuart Caie. xadmaster.library 8.0 (29.08.2000) - Ajout du client SensiDisk. - Ajout du système de fichiers "Microsoft FAT FS". - Ajout du client ZAP écrit par Stuart Caie. - Ajout du client MSA écrit par Stuart Caie. - Ajout du client BZip écrit par Stuart Caie et la mise à jour de bzip2. - Ajout des formats "CAB" et "CAB MS-EXE" développés par Stuart Caie. Il ne manque qu'un ancien algorithme, Stuart travail dessus. - Ajout d'une nouvelle version de xadUnFile et de xadUnDisk. - Ajout du client DImp de Stuart Caie. - Ajout du client Ar de Stuart Caie. Stuart a écrit de nombreux nouveaux clients. J'attends que d'autres utilisateurs fassent de même. Il y a encore de nombreux formats à exploiter. Vous deviendrez alors un utilisateur enregistré ! - Mise à jour du client Arc : support des archives avec répertoires. - Ajout des « hook » d'entrées et sorties. - Ajout de xadGetHookAccess() et de xadFreeHookAccess(). - Retrait de l'entrée de trie pour les clients de systèmes de fichiers pour unifier les interfaces et pour des raisons de rapidité sur de gros fichiers images. xadmaster.library 7.0 (20.06.2000) - Quelques corrections internes. - Nouvelle version du client BZip2 - Mise à jour de xadUnFile et xadUnFileM. - Ajout du support d'autres systèmes de fichiers (XAD\_STARTCLIENT tag). - Ajout de nouvaux formats pour exe2zip qui est renomé en exe2arc. Merci d'effacer exe2zip de votre ordinateur. - Le client RAR est corrigé. - Ajout des clients SensiDisk et Trackmo-DOS par Ronald van Dijk. - Ajout du client LhWarp. - Ajout du support «~fork~» des Macintosh d'apple. - Ajout d'un client «~Savage Compressor~». xadmaster.library 6.1 (03.05.2000) - Ajout du client PackDisk. - Ajout du client "Marc's DiskCruncher". - Ajout des clients CompDisk et Compress. - xad2lha gère maintenant les archive disk. - Ajout des clients Ace et Ace MS-EXE.

xadmaster.library 6.0 (01.04.2000)

- Ajout du client SOS fait par Stuart Caie.
- Ajout du script xadUnF dans le répertoire C. Il permet d'accéder au multiarchive plus facilement, mais ne supporte que l'extraction et l'affichage. Appelez-le "xadUnF <arc> <dest>" ou "xadUnF <arc> INFO", où <arc> est le nom de base de l'archive sans l'extension.
- Meilleur support des fichiers compressés GZip et BZip.
- Ajout des clients Arj et Arj MS-EXE.
- Ajout de XADCF NOCHECKSIZE et nouvelle version 1.4 de xadLibInfo.
- Ajout du client Zip MS-EXE.
- Quelques améliorations dans le code. Les messages d'erreurs sont plus explicites.
- Ajout du client externe BZip2 de Stuart Caie.
- Mise à jour de xadUnFile (1.17) et xadUnDisk (1.7).
- Ajout de pleins d'options et d'informations pour améliorer la gestion.
- Corrections d'erreurs dans les clients Zip.
- Ajout du client LhF.

xadmaster.library 5.0 (19.02.2000)

- Correction d'une erreur dans le support multi-volume et accélération de la converstion de date.
- Ajout des archiveurs Arc et Zoo.
- Mise à jour de xadUnDisk pour autoriser FORMAT et les images disque. Version 1.6 maintenant.
- Mise à jour de xadUnDiskM pour autoriser les jokers. Version 1.15.
- Ajout du client «~LhA MS-EXE~».
- Script d'installation corrigé.

xadmaster.library 4.0 (18.01.2000)

- Ajout d'informations sur LhA, Zip, AMPK et "AmigaPlus Unpack". ces textes peuvent être affichés en utilisant l'option VERBOSE de xadUnFile.
- Ajout de l'option VERBOSE de xadUnFile et xadUnFileM.
- Les versions officiel utilisent maintenant un système de fichiers de clés pour les personnes enregistrées.
- Ajout du client CrunchDisk.
- Ajout de la fonction xadConvertProtection.
- Ajout de l'extraction des images disques (ADF) et de 2 nouvelles functions pour cela.
- Passage à la version 4 pour ce faire.
- Ajout de modules AmigaE par Tomasz Wiszkowski.
- Mise à jour de xadUnfile et de xadUnfileM vers la version 1.14 pour gérer le nouveau système d'extraction des images disques.
- Mise à jour du client RAR.

xadmaster.library 3.3 (07.12.1999)

- Mise à jour de exe2zip vers la version 1.1
- Correction pour la gestion de QDOS dans les fichiers Zip.
- Corrections de quelques erreurs dans le client Zip.
- Mise à jour de xadUnFile et de xadUnFileM vers 1.12

xadmaster.library 3.1 (02.11.1999)

- Mise à jour de xadUnFile et de xadUnFileM vers 1.11
- Ajout des clients Zip, "WinZip MS-EXE", et GZip.
- Ajout de l'outil exe2zip.

xadmaster.library 3.0 (27.09.1999) - La gestion des fichiers utilise maintenant une antémémoire qui réduit

de beaucoup les temps nécessaires à l'utilisation. - Problème réglé lors de l'initialisation des clients externes. - Ajout des routines S-Omni, LhSFX et "PCompress PACK" dans le client externe « Zoom ». - Mise à jour de xadUnFile et de xadUnFileM vers la version 1.10. - Ajout des clients "XPK Archive", S-Pack et Shrink. - Ajout d'une version 020+, Shrink en est réellement accéléré. - Ajout d'une requête d'information sur le statut Shareware du programme. Désolé les amis, mais ça semble être nécessaire. - Ajout d'un système xadStripInfo, de recherche automatique des données pour désarchiver et d'un nouveau hook pour la fonction d'accès. - Mise à jour de l'outil xadLibInfo. xadmaster.library 2.2 (18.07.1999) - Ajout des clients pour LhA et LhASFX - Mise à jour de l'outil xadUnFile vers la version 1.7 avec un retour au vieux style d'interface (1.4). - Ajout de l'outil xadUnFileM pour la gestion des archives multi-volumes. xadmaster.library 2.1 (29.06.1999) - quelques corrections pour l'archiveur DMS - correction d'une erreur dans le client Zoom - ajout de l'archiveur RAR écrit par Mikolaj Calusinski - ajout d'une nouvelle fonction d'allocation mémoire pour la bibliothèque «~master~». - ajout d'une fonction de recopie mémoire pour la «~master~». - Ajout du support pour fichiers multiples de la master.library et de l'outil xadUnFile. - L'outil xadUnFile à maintenant besoin des arguments DEST et FILE et tous les fichiers extraits doivent utiliser un seul motif de correspondance. Ceci est du à une limitation de la fonction ReadArgs. - ajout d'une caractéristique pour renommer un fichier existant. (xadmaster.library et l'outil xadUnFile). - correction d'une erreur dans xadLibInfo et ajout de codes pour la gestion des clients internes. xadmaster.library 1.8 (16.03.1999) - mise à jour des outils xadUnDisk et xadUnFile en version 1.4 - ajout de l'archiveur "Amiga Plus Unpack" - ajout de l'archiveur "AmiPack" - quelques petites erreurs corrigées et amélioration de la documentation xadmaster.library 1.7 (15.02.1999) - ajout des clients internes "PackDev" et "MXM-Simple Archive SFX" - ajout du client externe Zoom, incluant "Zoom", "Zoom 5" et "LhPak SFX" - correction d'une erreur au niveau du disque «~hook~». - mise à jour de l'outil xadUnDisk vers la version 1.3 - LZX devient un client externe et freeware xadmaster.library 1.6 (08.02.1999) - première diffusion officielle de mon travail

# <span id="page-15-0"></span>**1.14 Auteur**

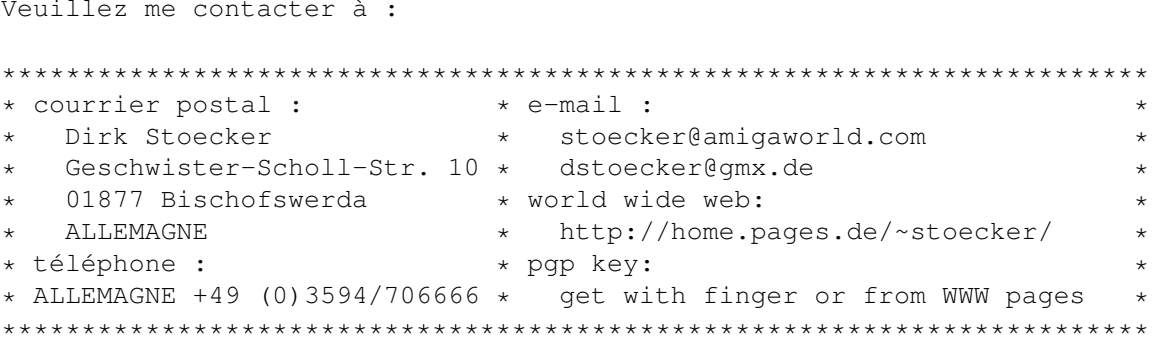

## <span id="page-16-0"></span>1.15 homepage

Le système XAD a aussi sa propre page à l'adresse :

http://home.pages.de/~stoecker/xadmaster.html

et sa propre liste de discussion à :

http://www.egroups.com/group/xad/

La page contient quelques informations sur le système XAD ainsi que des liens vers la liste de discussion et d'autres ressources de XAD.

Pour envoyer un courrier à la liste de discussion de XAD, utilisez l'adresse «~xad@egroups.com~» ou bien utilisez l'interface Web.

## <span id="page-16-1"></span>1.16 Remerciements

Voici quelques personnes que je veux remercier pour leurs travaux. (Sans ordre particulier) :

Georg Hörmann

L'auteur de la bibliothèque xfdmaster.library. Cette bibliothèque est une interface pour la décompression des fichiers. C'est ce qui m'a donné l'idée de créer xadmaster. library.

Urban Dominik Müller

L'auteur de la bibliothèque xpkmaster.library. Cette bibliothèque m'a aussi beaucoup inspirée pour la création de xadmaster.library. Merci aussi de m'avoir donné les sources de xpkmaster. library. Je lui décerne également de grands remerciements pour la gestion d'Aminet et de garder vivante la communauté Amiga.

Andre R. de la Rocha

L'auteur de xDMS. Merci pour son travail et ses codes sources qui ont permis d'écrire un peu plus facilement le client DMS (mais ce fût un travail laborieux). Par contre, je ne remercie pas du tout, les autres auteurs de DMS 2.x et supérieur, notamment de la version 2.04 qui ont crée un produit abominable.

Ralf Babel Pour son "Amiga Guru Book" qui m'a efficacement aidé ces trois dernières années. Merci aussi pour toutes les questions auxquelles il a répondu (parfois avec un message bref du type : "Voir Guru Book page xxx" :-) David Tritscher, Dan Fraser Pour avoir créé l'utilitaire unlzx (et les commentaires dans le code source) ce qui m'a aidé à créer le client LZX. Olaf Barthel L'auteur de l'archiveur disque Zoom et pour m'avoir fourni les sources de Zoom 5.4, pour créer le client Zoom. Mikolaj Calusinski Pour avoir fait le premier client externe parallèlement à mes clients externes. Il a ainsi été le premier utilisateur enregistré. Merci beaucoup pour sont aide et pour les très bonnes idées qu'il a eu pour améliorer le système XAD. Brad Rogers Pour être le second utilisateur à s'enregistrer et le premier à avoir payé sa contribution. Les gars d'InfoZip Pour leur projet et leurs sources qui m'ont permis de créer le client Zip. Il est impossible d'énumérer tout le monde ici, ça doublerait la taille de ce fichier. Jetez un oeil à Check ftp.uu.net:/pub/archiving/zip pour tout ce qui concerne ce travail. Hervé Dupont Pour la traduction française. Cette note arrive avec trois diffusions de retard, mais je ne t'avais pas oublié. :-) Andrew Bell Pour m'avoir permis d'implémenter l'extraction des fichiers à partir du format ADF (image disque). Il m'a également envoyé les sources de son outil UnADF pour diminuer ma tâche. Et finalement pour avoir créé la formidable GUI appelée Voodoo-X. Stuart Caie Pour avoir effectué un gros travail sur XAD et XFD et spécialement pour l'écriture de nouveaux clients. Allez faire un tour sur sa page «~http://zap.to/kyz/~» pour voir ce qu'il a fait. Et une autre personne qu'il ne faudrait pas oublier : fIRE^ROYAL En fait, ce garçon intelligent distribut une version déplombée ignorant ma requête de fichier clé. Je suis toujours à la recherche de quelqu'un qui pourrait écrire un générateur de fichiers clés, ce qui demanderait ainsi plus de travail... En effet, ignorer la requête peut être effectué par n'importe quel gamin. J'étais capable de le faire à l'âge de dix ans.